## **Wirral JSNA Executive Group Google Analytics Report: Headlines for 2009 – 2013 December 2013**

### **Introduction**

This is the second report to the JSNA Executive Group in relation to an update on the JSNA website traffic.

### **General overview**

- Traffic has increased from 6244 visits (25,435 page views) between January and  $\bullet$ December 2010 to 26830 visits (54,075 page views) between January and December 2013, or an increase over 400% in visits.
- Bounce rate (*view only one page before exiting website*) has reduced from a high of 52.5% in 2010 to just 2.25% by the end of 2013.
- In 2010 the percentage of new visits was at 65% but this has increased to 98% in 2013.
- The number of pages per visit has reduced from a high of 4.07 per visit in 2010 to 2.02 per visit in 2013. This is thought to be through more opportunities to access the website and at the same these are more direct hyperlinks to relevant content.

## **Table 1: Trend data on Wirral JSNA website traffic (2009 – 2013)**

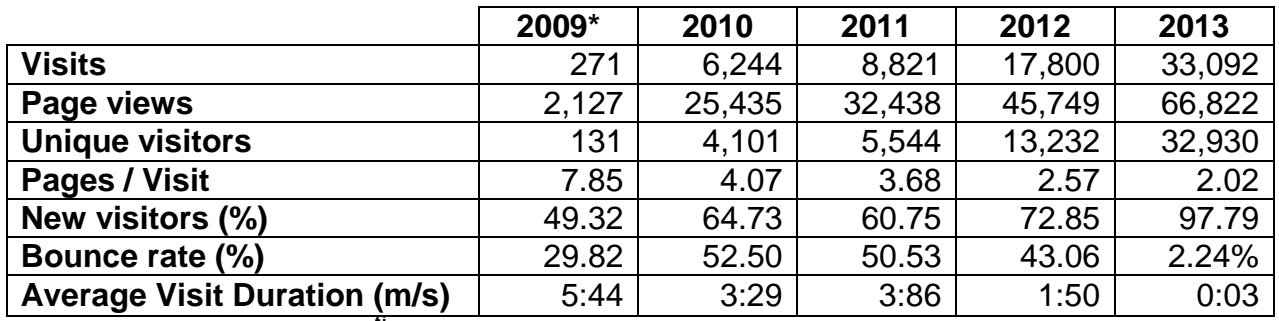

**Source: Google Analytics, 19tj December 2013**

**Notes:** \*differentials in numbers likely to be related to development of website

### **Next steps**

- Continue to inform JSNA Executive Group of progress being made
- Consider underpinning reasons for increased website traffic
- Ensure we continue to develop and improve flow to the website
- Consider other new technologies and opportunities to improve access to the JSNA content

**John Highton Wirral JSNA December 2013**

## **For further details please contact**

• John Highton, JSNA Programme Lead at [johnhighton@wirral.gov.uk](mailto:johnhighton@wirral.gov.uk)

## **To access a range of Wirral JSNA easy read documents**

• Please use this link to access easy read content or go to <http://info.wirral.nhs.uk/easyread.html>

# **To download the Wirral JSNA logo to your desktop**

Go to<http://info.wirral.nhs.uk/default.aspx> or via this [link here](http://info.wirral.nhs.uk/default.aspx) and click on 'Download the JSNA desktop icon here'

# **To subscribe to Wirral JSNA Bulletin**

**Email your contact details to [SubscribeJSNA@wirral.nhs.uk](mailto:SubscribeJSNA@wirral.nhs.uk)** 

## **To give us feedback**

Let us know your views or if you need to find out more about a particular topic or subject then go to <http://info.wirral.nhs.uk/Contact.aspx> or contact us [here](http://info.wirral.nhs.uk/Contact.aspx)

## **Appendix**

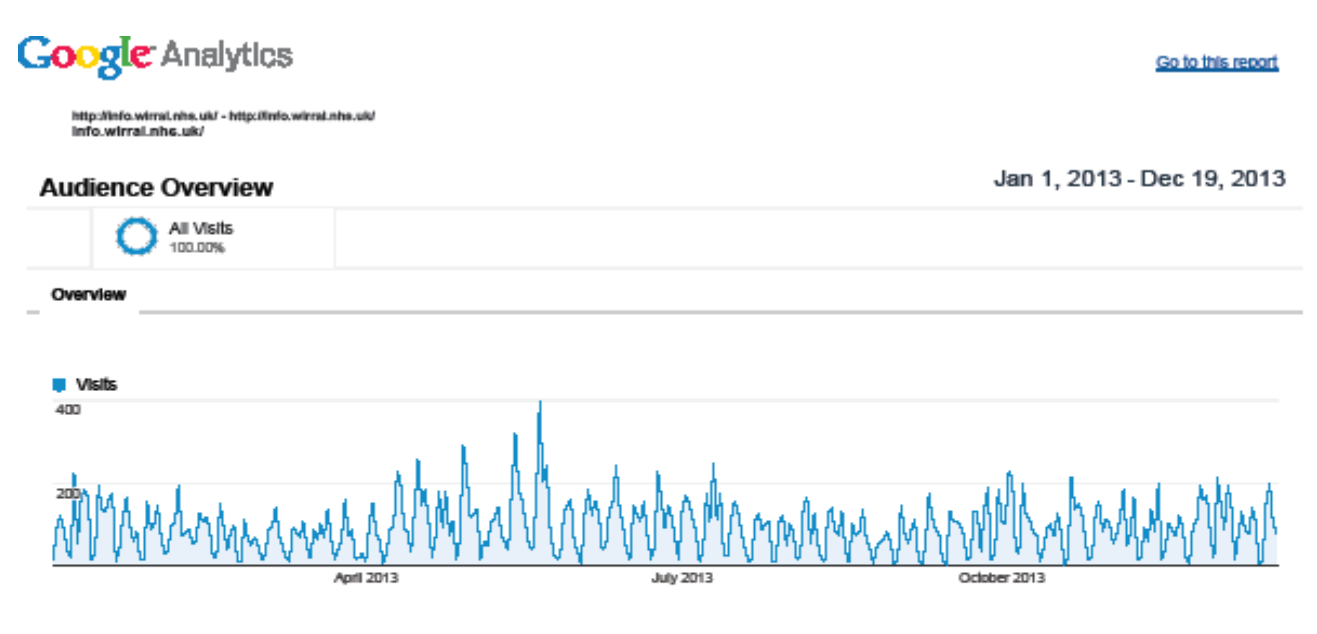

#### 32,930 people visited this site

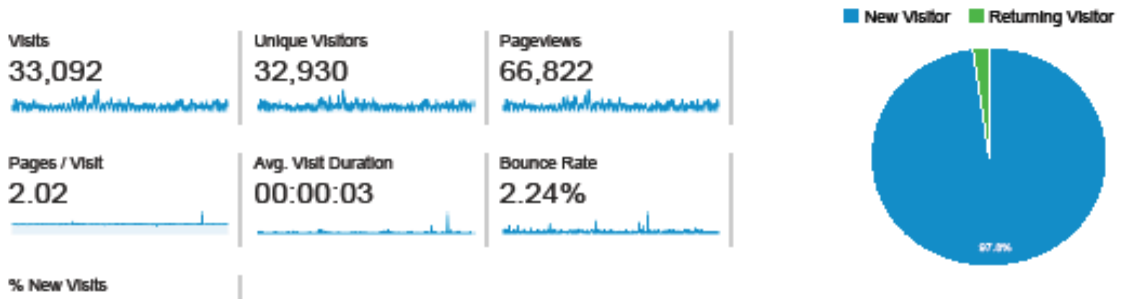

97.79%

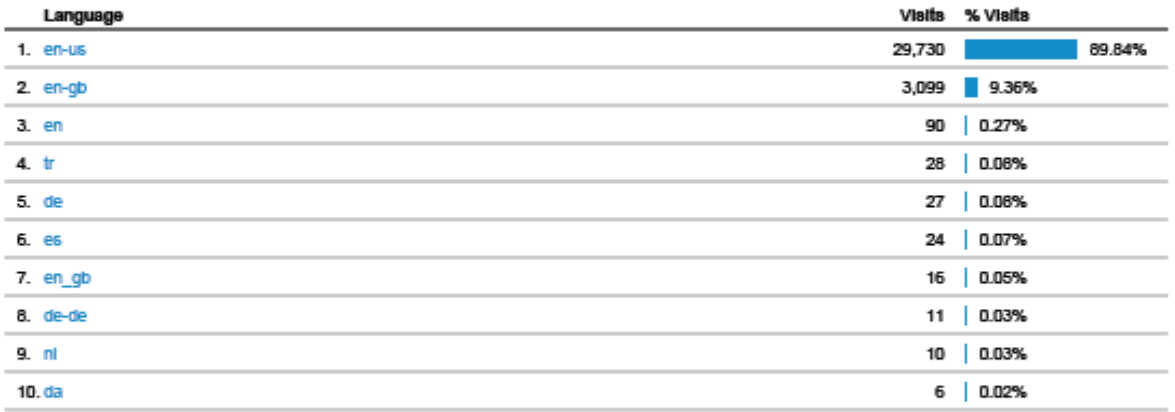

http://info.wirral.nhs.uk/ - http://info.wirral.nhs.uk/<br>info.wirral.nhs.uk/

#### Go to this report

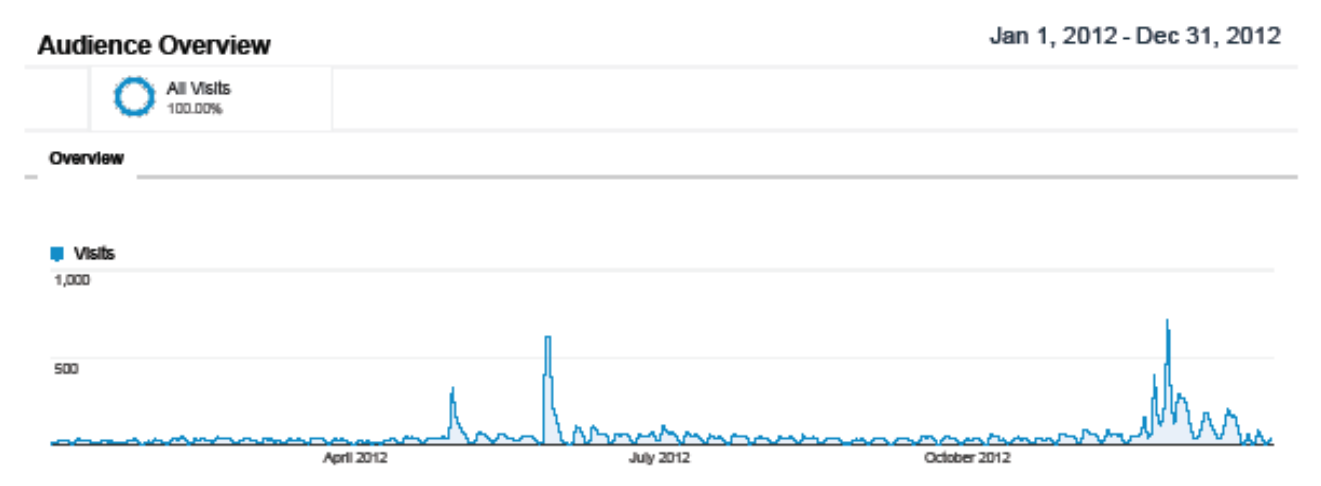

### 13,232 people visited this site

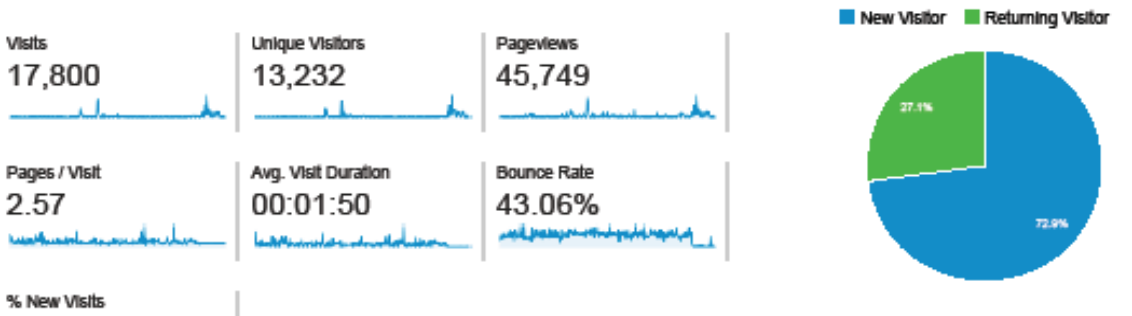

### 72.85% <mark>يوز بوقال (بال</mark>كارل) عن طرب واحتراف الأسل التي الهجم

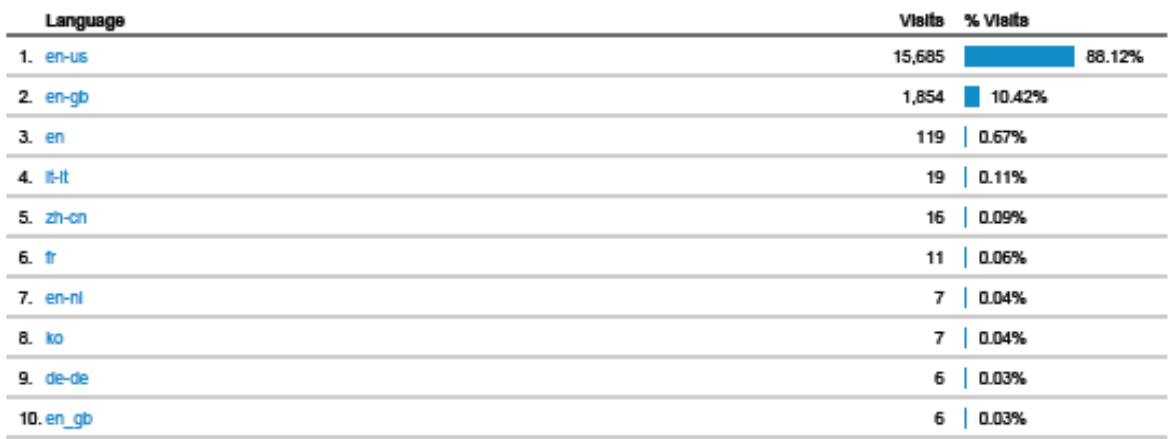

@ 2013 Google

http://info.wirrai.nhs.uk/ - http://info.wirrai.nhs.uk/<br>info.wirrai.nhs.uk/

Go to this report

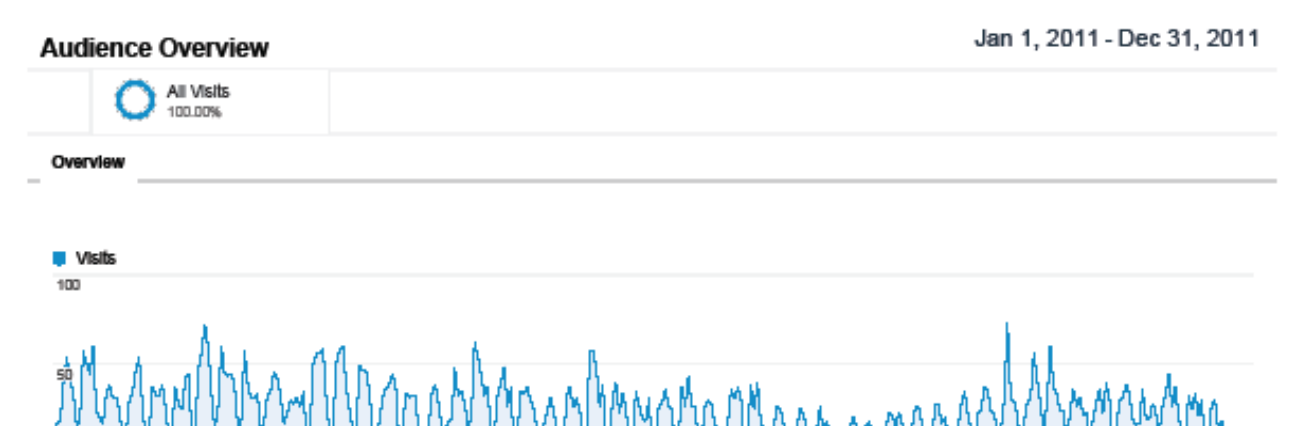

October 201

#### 5,544 people visited this site

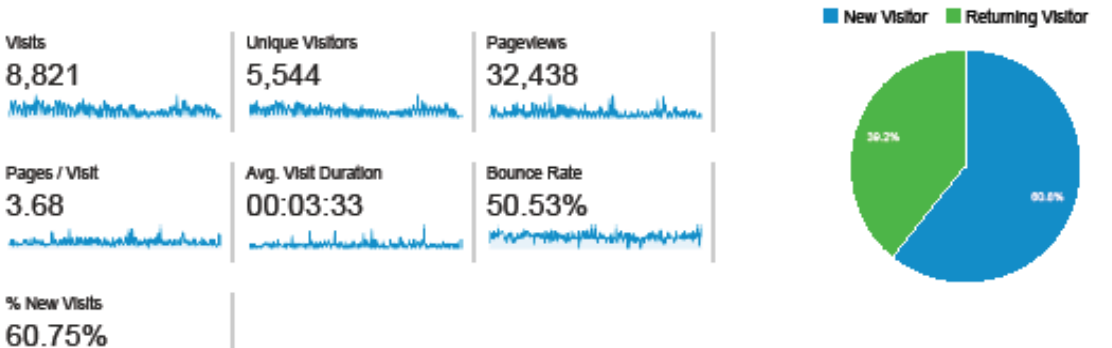

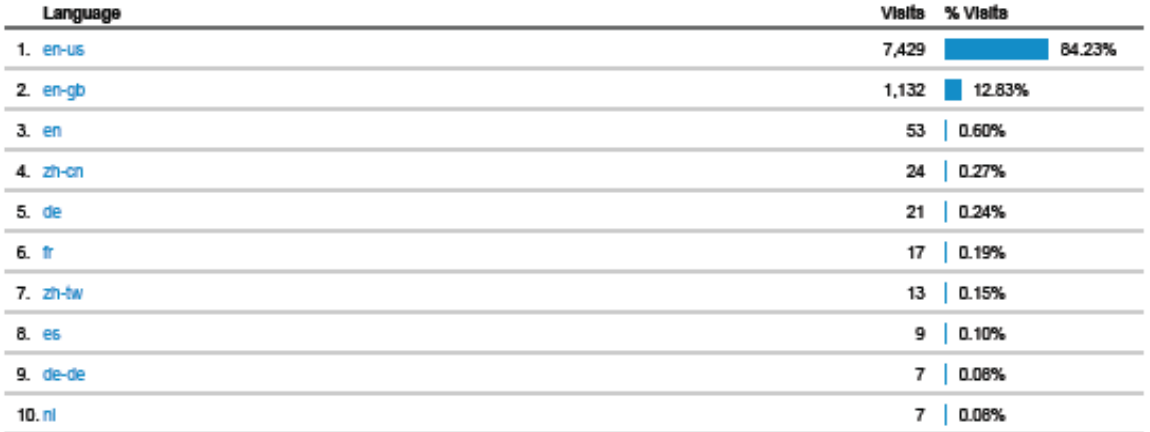

http://info.wirral.nhs.uk/<br>info.wirral.nhs.uk/ Minfo.wirral.nhs.uk/ Go to this report

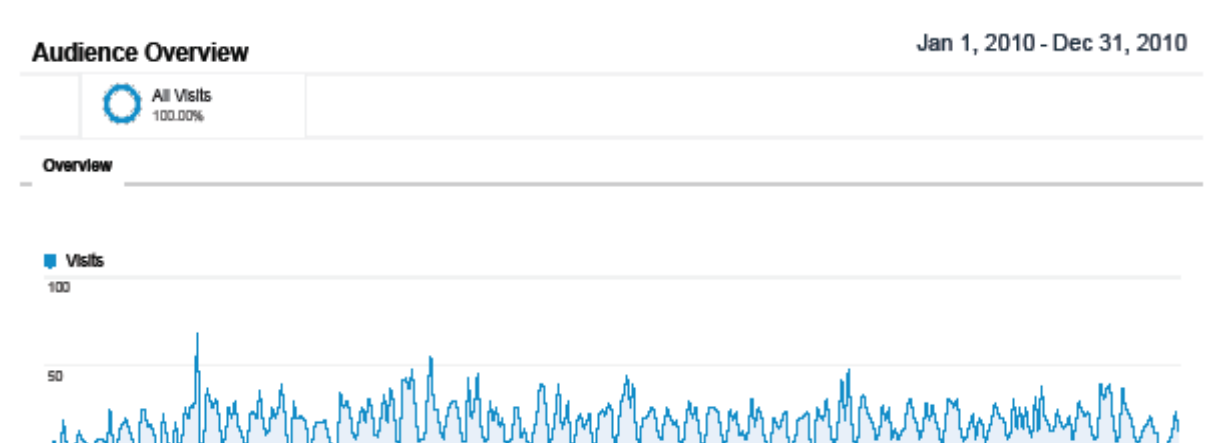

#### 4,101 people visited this site

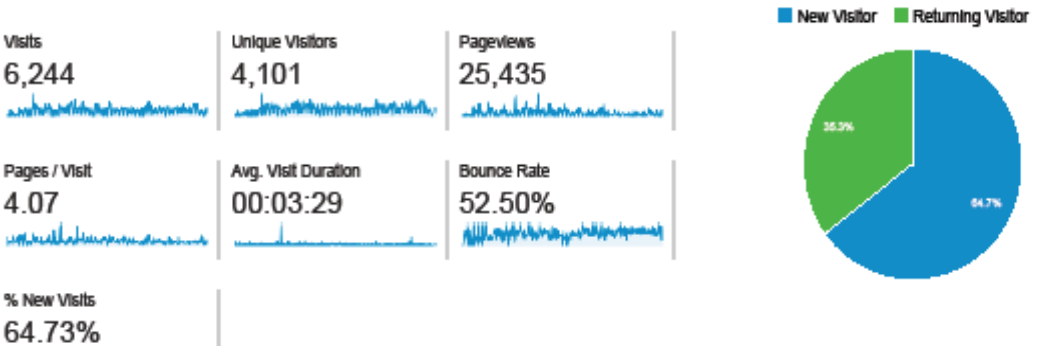

mpoqrum

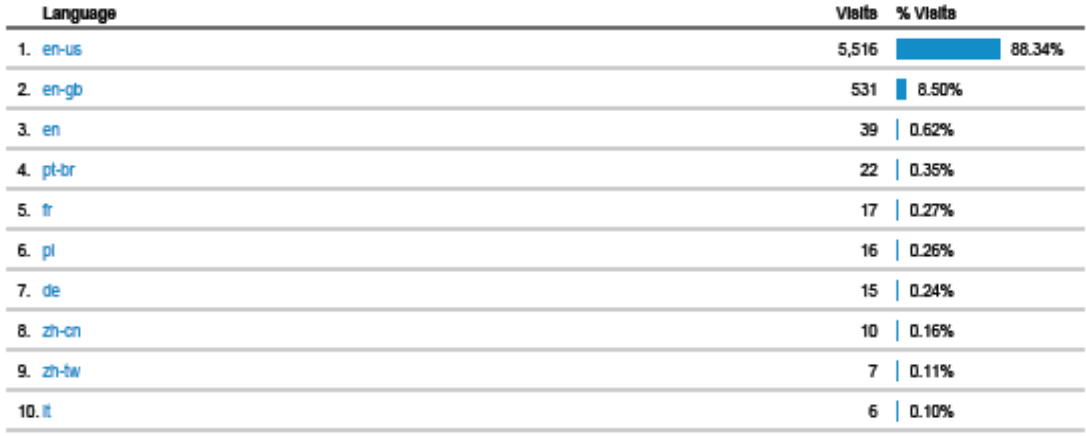

@ 2013 Google

Pages / Visit

% New Visits 48.34%

A. AR.A.

Mahmban

7.85

Avg. Visit Duration

00:05:44

http://info.wirral.nhs.uk/ - http://info.wirral.nhs.uk/<br>Info.wirral.nhs.uk/

### Go to this report

51.7%

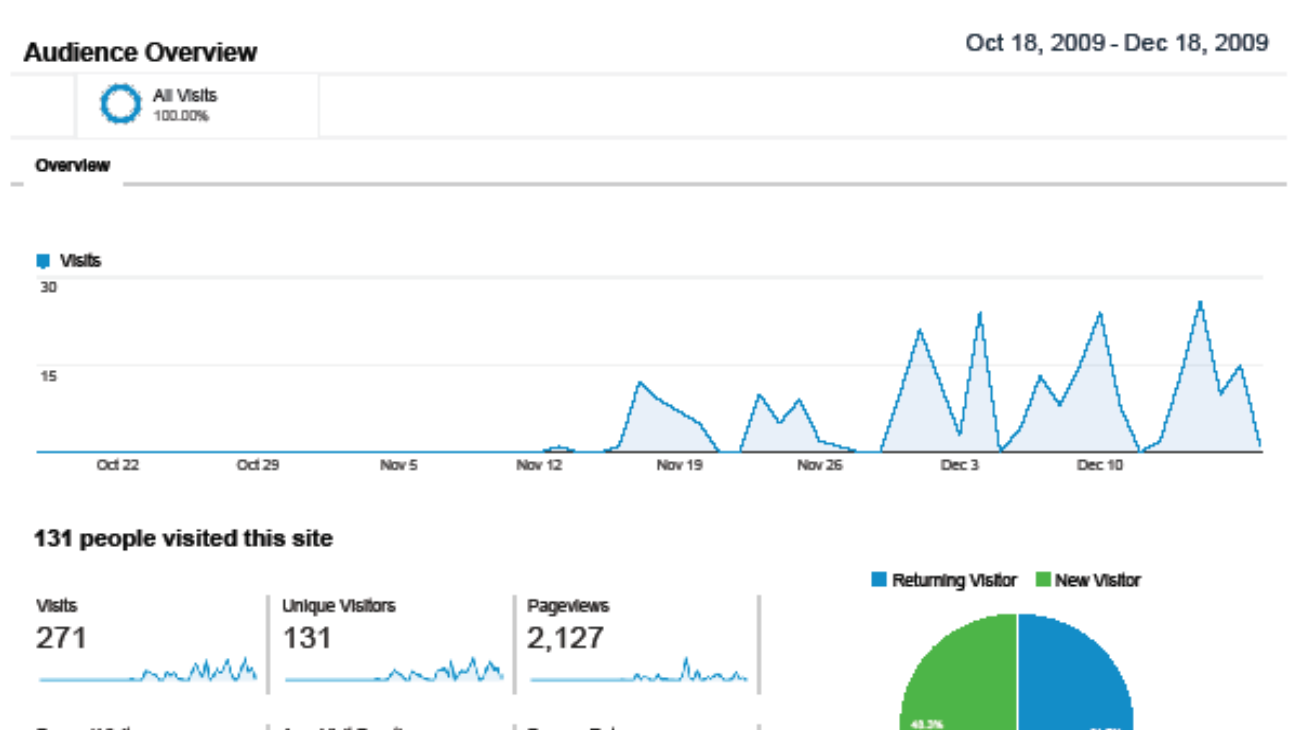

Visits % Visits Language 94.46% 1. en-us 256 15 5.54% 2. en-gb

**Bounce Rate** 

29.52%

@ 2013 Google